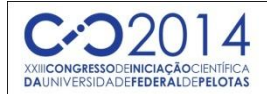

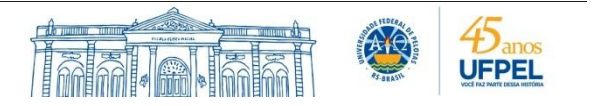

## **ANÁLISE DE RISCO DA EXPLORAÇÃO DE CAMPOS DE PETRÓLEO**

### ANE LAMONATO<sup>1</sup>; VALMIR RISSO<sup>2</sup>

*1-Universidade Federal de Pelotas- anelamonato@hotmail.com 2-Universidade Federal de Pelotas- vfrisso@gmail.com*

### **1.INTRODUÇÃO**

Atualmente a tecnologia na área de exploração e produção de petróleo está muito desenvolvida. Possuímos softwares avançados para a simulação da produção, equipamentos de sísmica e perfilagem muito precisos e laboratórios capazes de analisar minuciosamente uma amostra de rocha. Porém ainda não é impossível calcular o custo de um projeto ou o volume de produção de óleo, com total precisão. Isso se deve aos inúmeros riscos e incertezas que cercam a área de petróleo.

Reservatórios de petróleo são sempre muito complexos, mesmo com uma sísmica detalhada, a perfilagem e coleta de amostras nos poços exploratórios, não é possível ter certeza dos valores exatos de todas as variáveis. Muitos são os fatores que influenciam na produção, como: a porosidade, a permeabilidade, a pressão capilar, a saturação, estruturas geológicas que podem existir, dentre outros. Por isso chamamos todas essas variáveis, que não sabemos o valor exato, de incertezas. Essas incertezas acabam gerando um risco ao projeto, pois se não é possível saber com exatidão o valor dos fatores que podem influenciar, também não terá como calcular exatamente o custo e o lucro da exploração e da produção.

Sendo as incertezas algo impossível de calcular, podemos transformálas em risco, o qual pode ser calculado e analisado, segundo a teoria de SIMONSEM(1994). Portanto temos a análise de risco, que nada mais é do que transformar algo incerto em probabilidade. A análise de risco busca dar embasamento as decisões através do cálculo das possibilidades, mostrando assim todos os possíveis cenários e a probabilidade de que cada um aconteça.

SCHUYLER(1998) diz que a análise de risco melhora o julgamento das respostas, melhora a caracterização das incertezas produzindo resultados mais precisos. Portanto o objetivo do trabalho é analisar os riscos e as incertezas acerca de um projeto de produção de petróleo de um determinado reservatório específico, no Campo de Namorado. Observar o comportamento do total de óleo produzido nos cenários otimista, provável e pessimista. Relacionando essas alterações na produção com as variáveis incertas. Podendo assim calcular a lucratividade ou não do projeto.

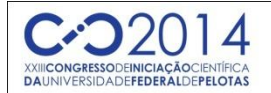

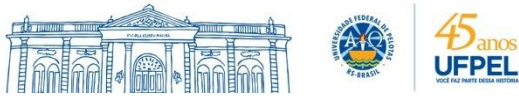

### **2.METODOLOGIA**

O presente trabalho foi realizado em uma série etapas, primeiramente os dados disponibilizados foram tratados no programa Excel. Por meio de gráficos e equações polinomiais geradas a partir deles. Em seguida foi utilizado um simulador para gerar o reservatório e simular a produção ao longo dos anos.

Na parte de análise de risco o método usado foi o da árvore de derivação, no qual são analisados cenários pessimistas, prováveis e otimistas para cada variável, que foram, porosidade, permeabilidade vertical e permeabilidade horizontal. Na geração do ponto médio, que seria utilizado para avaliar a incerteza foi usada a distribuição triangular.

No método de árvore de derivação, são feitas combinações entre todas as variáveis, como temos 3 variáveis, 3³=27 combinações, todas são simuladas. Para analisar o resultado de cada cenário e das combinações entre eles, foi calculado o VPL(valor presente líquido) do projeto. O VPL foi calculado utilizando uma planilha no Excel, a qual possui todos os gastos incluídos no projeto, como: preço da perfuração, exploração, completação, produção e injeção dos poços; gastos com plataforma; custo operacionais e de abandono; royalties, PIS, cofins, dentre outros.

#### **3.RESULTADOS E DISCUSSÃO**

Após o tratamento dos dados, da geração do reservatório, da criação da estratégia de produção e da estabilização da pressão do reservatório, iniciouse a parte de análise de risco propriamente dita.

O primeiro passo foi definir as variáveis incertas, que foram Porosidade, com intervalo entre 0,8 e 1,2; Permeabilidade horizontal, com intervalo entre 0,5 e 1,5 e permeabilidade vertical, com intervalo entre 0,5 e 1,5. Utilizando a planilha de distribuição de probabilidade triangular, no Excel, foi dada entrada nos valores acima. Gerando assim, três valores para cada variável, um pessimista, com 20% de chance de acontecer, representado pelo número -1; um provável, com 60% de chance, representado pelo 0 e um otimista, também com 20% de ocorrência, representado pelo número 1. Os valores para porosidade são: 0,86; 1; 1,14. E para permeabilidade horizontal e vertical: 0,66; 1; 1,34. Foram feitas 27 combinações com os valores encontrados. Depois da simulação os resultados de produção de óleo, produção de gás, produção de água e injeção de água podem ser observadas através de gráficos, que podem ser transformados em tabelas quando exportados para o Excel. A partir destes dados é possível calcular o VPL(valor presente líquido) do projeto, no Excel. Os resultados estão apresentados na tabela abaixo:

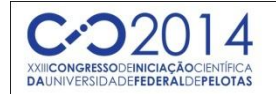

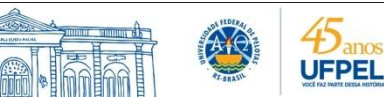

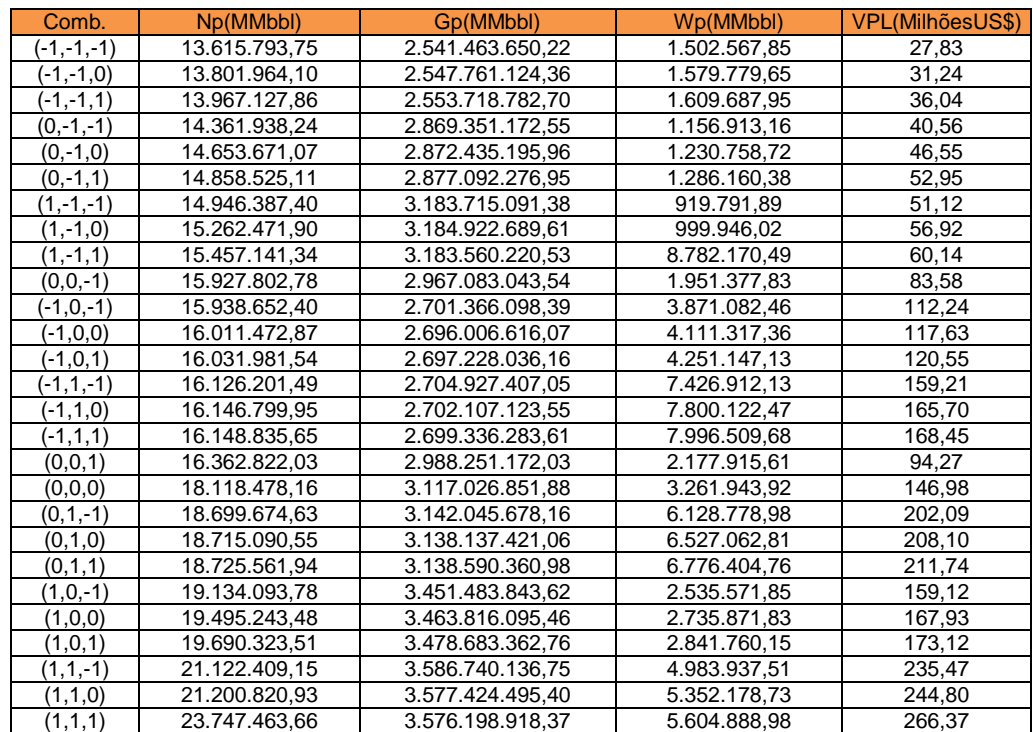

Valores de produção de óleo(Np), gás(Gp), água(Wp) e o VPL para cada combinação.

Como esperado, a combinação que obteve o maior VPL é a que possui as três variáveis otimistas, (1,1,1), que é quando os valores de porosidade e permeabilidade são maiores. E o pior VPL é aquele que possui porosidade e permeabilidade com valores pessimistas (-1,-1,-1). Isso acontece porque os valores de porosidade e permeabilidade estão diretamente ligados a produção, e conforme a produção diminui, o VPL do projeto também cai. A combinação mais provável é a (0,0,0), que teve um VPL de US\$146,98 milhões. O gráfico a seguir ilustra os valores de VPL e a chance deles ocorrerem.

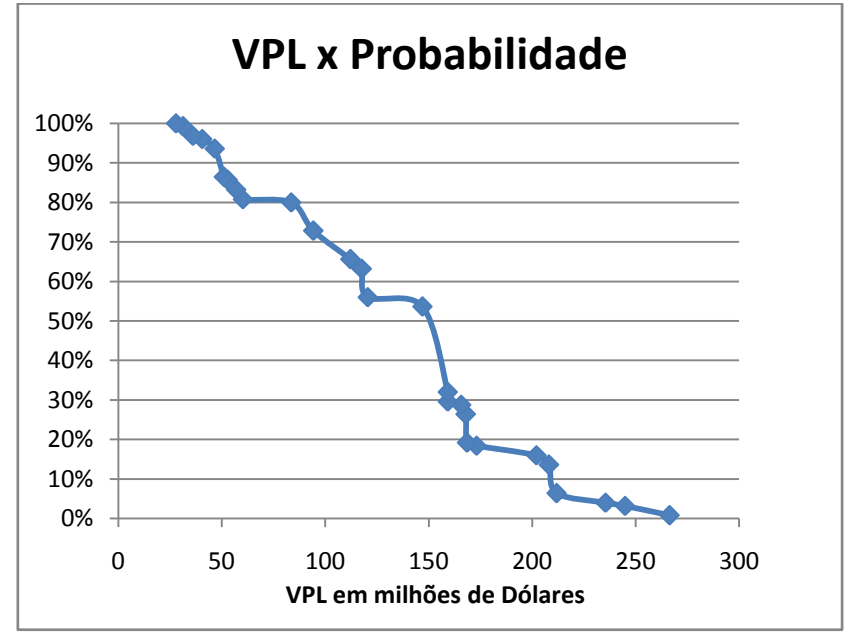

Gráfico do VPL pela probabilidade de acordo com os cenários

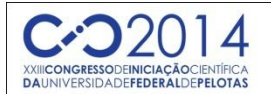

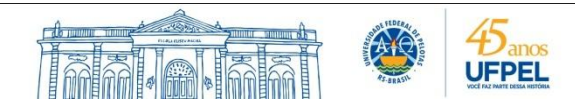

# **4. CONCLUSÃO**

Conclui-se, portanto, que a variáveis incertas realmente afetam diretamente a produção de um reservatório, causando uma grande discrepância entre os cenários. O método de análise de risco utilizado mostrouse eficaz na ajuda da tomada de decisões, dando uma ideia clara sobre todos os cenários possíveis. Os resultados de produção e VPL relacionados com a probabilidade, foram dentro do esperado e de acordo com a teoria. A combinação com as maiores permeabilidades e porosidade foi a que obteve a maior produção e o maior VPL, assim como a combinação com o valor mínimo nas variáveis, o chamado pessimista, obteve a menor produção e o menor VPL. Com o valor atual da venda do barril de óleo, mesmo no cenário pessimista o projeto teria lucro. O método de análise de risco através da árvore de derivação, é então, muito útil para auxiliar na tomada de decisão sobre o projeto, porém outros métodos e outras incertezas também devem ser avaliadas para que se possa ter mais embasamento na decisão.

### **5. REFERÊNCIAS BIBLIOGRÁFICAS**

CARVALHO, R.; ROSA, J.; XAVIER, J. Engenharia de Reservatórios de Petróleo. Brasil. 1ª edição, 2006

MOURA, M -Integração de Análise de Incertezas e Ajuste de Histórico de Produção. Universidade Estadual de Campinas-SP, 2006

NOGUEIRA, B. -Análise de Risco de Projetos de Desenvolvimento de Produção Marítima de Petróleo: Um Estudo de Caso- Vitória-ES, 2006

COSTA, A. Quantificação do Impacto de Incertezas e Análise de Risco no Desenvolvimento de Campos de Petróleo- Universidade Estadual de Campinas- SP, 2003.

DAMSLETH, E. HAGE, A., HYDRO, N. E VOLDEN, R. Maximum Information at Minimum Cost – A North Sea Field Development Study using Experimental Design. Offshore Europe Conference, Aberdeen, 1991.

STEAGALL, D. E. Análise de Risco nas Previsões de Produção com Simulação Numérica de Fluxo – Exemplo de um Campo na Fase de Delimitação. Universidade Estadual de Campinas, 2001

RISSO, V. F. Ajuste de Histórico Utilizando Planejamento Estatístico e Combinação de Dados de Produção, Pressão e Mapas de Saturação. Tese de Doutorado. UNICAMP, 2007.